DIRT 90.04.24; Copyright 1988,89,90 by Thomas H Baker

DIRT Program and Documentation Copyright 1988,89,90 by Thomas H Baker

Section 1 -- General Information

DIRT is a program that will compile a list of files available on your system. It is very easy to setup since most of the commands are optional. You will only need to use two commands to make this program work, but since every SysOp likes to have a nifty file listing, there are commands to customize and colorize the output (if so desired).

DIRT reads the commands from a config file. The default config file is DIRT.CFG. However, you may call it whatever you want. Just tell DIRT the name of the config file to use on the DOS command line. For example, "DIRT FOO.CFG" will instruct DIRT to use FOO.CFG as the config file. You may have as many config files as your heart desires, just remember to tell which one DIRT should use. For example, for normal users, you may only one to list some file areas and thus you could use a config file called "NORMAL.CFG". For extra special people with access to more file areas, you could use another config file called "SPECIAL.CFG". A friend of mine does this on his system. He has one list for normal users, and one list for SysOps.

The config file itself is a normal ASCII file that can be created with your favorite text editor. Just make sure tabs are converted to spaces because I've never tested tabs myself and I'm not sure if tabs will hose up DIRT or not. When entering your commands, pay attention to the quotes and commas because they are important to DIRT.

Now for DIRT's commands. NOTICE THE USE OF QUOTES AND COMMAS!

DIRT 90.04.24; Copyright 1988,89,90 by Thomas H Baker

Section 2 -- DIRT Commands

This is the ONLY required command. Although it is a good idea to use AVAIL or AVAILANSI (or both) so you have some output.

----------------------------------------------------------------------- Area, "title", "path", "options" ----------------------------------------------------------------------- This command defines a file area for DIRT to process. "title" is the name of the file area and "path" is the path to the FILES.BBS and the files themselves. Maximum 500 areas, 1000 files each. Each area can have it's own set of options. They are: /U = include orphan files (files not in FILES.BBS) and update FILES.BBS /M = include missing files in DIRT output /K = removes missing files from FILES.BBS /S = sort entries in FILES.BBS  $/W =$  rewrite FILES.BBS (if you wish to save the  $/K$  and  $/S$  version) The following commands are OPTIONAL! ----------------------------------------------------------------------- Avail, "pathname" ----------------------------------------------------------------------- Tells DIRT to generate a standard ASCII file listing. "pathname" is the name of the file to write to. ----------------------------------------------------------------------- AvailANSI, "pathname" ----------------------------------------------------------------------- Tells DIRT to generate an ANSI file listing. "pathname" is the name of the file to write to. If you use AvailANSI, then you must define the colors for the contents of FILES.BBS (see next command) ----------------------------------------------------------------------- Color "filename", "size", "date", "description", "missing", "text" ----------------------------------------------------------------------- "filename" is the ANSI sequence used for file names. "size" is the ANSI sequence used for file sizes. "date" is the ANSI sequence used for file dates. "description" is the ANSI sequence used for file descriptions. "missing" is the ANSI sequence used for non-existing file names. "text" is the ANSI sequence used for anything else in FILES.BBS For each of the above, use the ANSI sequence you desire. DIRT will prefix "^[[0;" and suffix "m" to each sequence automatically. Here are some ANSI commands:  $0 =$  all attributes off (default)  $5 =$  blinking  $1 = \text{boldface}$  (high intensity)  $7 = \text{reverse video}$ 

 $4 =$  underscore on (MDA only)  $8 =$  invisible

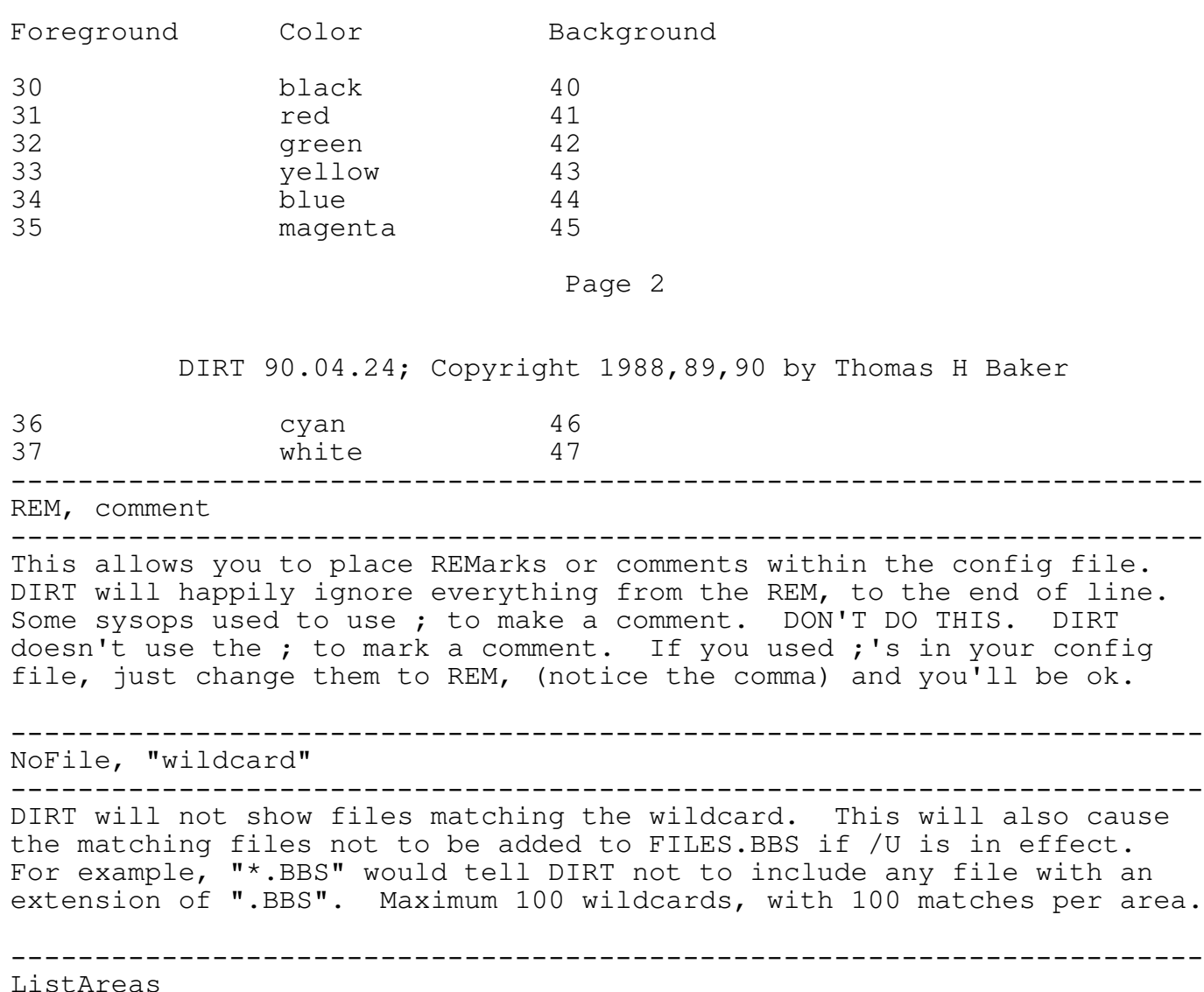

----------------------------------------------------------------------- DIRT will place a list of the file areas between the main header and the first file area's header.

-----------------------------------------------------------------------

---------------------------------------------------------------------- also cause

## ----------------------------------------------------------------------- NoDate ----------------------------------------------------------------------- DIRT will not show file dates in the output. -----------------------------------------------------------------------

NoSize ----------------------------------------------------------------------- DIRT will not show file sizes in the output.

-----------------------------------------------------------------------

Missing, "string"

----------------------------------------------------------------------- If a file is missing, the "string" will be placed between the file name and the file description.

----------------------------------------------------------------------- Update, "string"

----------------------------------------------------------------------- If a file exists, but not in FILES.BBS, DIRT will add the file to

FILES.BBS and use "string" as the description.

The "!" commands are available in the following commands. "color" statements will only be used in conjunction with the AvailANSI command. If you do not use AvailANSI, leave "color" blank (two quotes, no spaces. "").

-----------------------------------------------------------------------

ExtDesc, "string"

-----------------------------------------------------------------------

This one is tricky, so you may not wish to use it. It seems some sysops like to use multiple line descriptions for their files. Without this option, the descriptions would be 'rearranged' improperly when a sort was done. By setting "string" equal to the lead-in you use with your description, DIRT will keep the multiple line descriptions

Page 3

DIRT 90.04.24; Copyright 1988,89,90 by Thomas H Baker

together during the sort. For example, if your descriptions began with fourteen spaces, then place fourteen spaces between the quotes. Keep in mind that DIRT will assume this throughout all "files.bbs" files.

----------------------------------------------------------------------- Header, "color", "string" ----------------------------------------------------------------------- Line of text to place before entire listing.

----------------------------------------------------------------------- Footer, "color", "string" -----------------------------------------------------------------------

Line of text to place at end of listing.

----------------------------------------------------------------------- DirHeader, "color", "string" -----------------------------------------------------------------------

Line of text to place before directory.

----------------------------------------------------------------------- DirFooter, "color", "string" ----------------------------------------------------------------------- Line of text to place at end of directory.

If DIRT finds one of the ! sequences below in "string", then DIRT will replace the following sequence with the indicated output.

Sequence Actual output

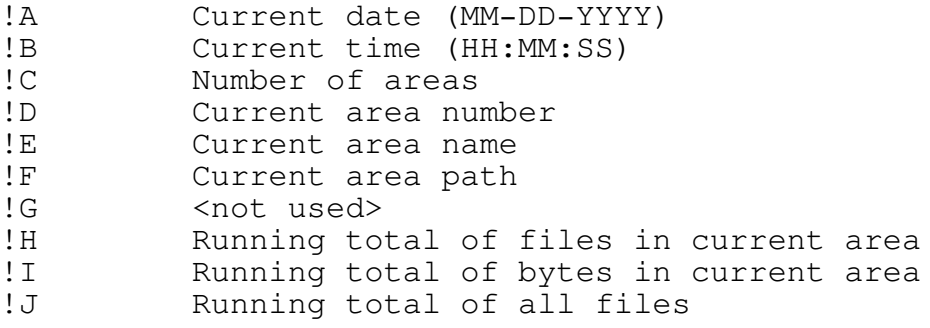

DIRT 90.04.24; Copyright 1988,89,90 by Thomas H Baker

Section 3 -- Program History, Blah, Blah, Blah

I first wrote DIRT back in 1988. At that time I ran a BBS called Baker's Board. Since I was not really impressed with any other utility that did the same -and- since I always enjoy programming challenges, I began work on DIRT. Since then, I have dumped the BBS (my system is now mail only and was renamed Tom's PC) but I continue work on DIRT. The latest version may be file requested as DIRT (yes, this is a magic filename so no extension is required). My system is 2400bps, 24hrs. The version you receive is the latest version I have. Every version is a beta version. Updates are made as bugs are fixed or features are added by user request. But since a number of local nodes use it, I usually find out about bugs before they get far, in fact they are usually fixed within 24 hrs. In other words, the software usually works A.O.K.

You can reach me via the QUIKLONE echo, Netmail, or US Mail.

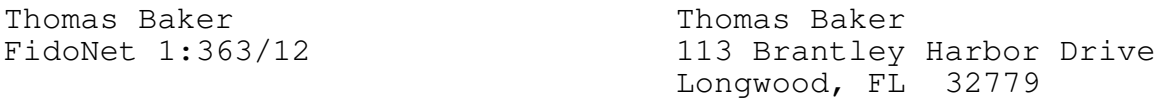

If you send Netmail, wait a few days before polling for a response.

Although there is NO CHARGE for the use of DIRT, you are welcome to make a donation. Simply send me what you think it is worth. Please send checks only. Make them payable to Thomas Baker. Keep in mind the author is attending college full time and could use any spare bucks you have. Send to address above right. (hint hint)

Special thanks to the following folks for their suggestions and more!

Max Vonderhorst 1:363/32 ThunderDome

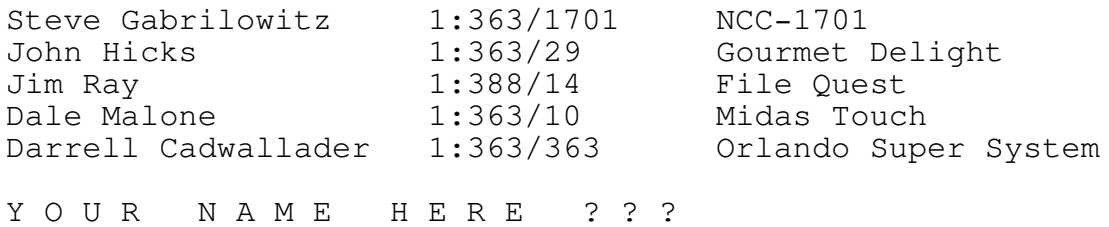

DIRT 90.04.24; Copyright 1988,89,90 by Thomas H Baker

Section 4 -- The Deal (License Agreement)

Here's the deal:

1. You may not modify DIRT in any form. This includes the EXE file, documentation file, or any other files in the ZIP file. You may not modify the ZIP file in any form.

2. DIRT must be distributed for FREE. You may not charge anyone for anything related for DIRT. This includes access fees for downloading.

3. DIRT may not be distributed in any way other than 'official' distribution file. It may not be included as part of another package.

4. DIRT has no warranty.

5. You use DIRT completely at your own risk.

You may only use DIRT after agreeing to these terms.